# **Java Syntax**

First, we review some of the detail about syntax.

Comments are pieces of information that you put in your program to make it understandable to a person reading the program. Many comments are either on a single line or at the end of a line. These comments begin with "//" and end at the end of the line.

Examples:

// get the input from the user int age; // variable to hold the number of years

Multi-line comments begin with "/\*" and end with "\*/".

/\* This program computes the score of a football game.

\* author: John Doe

\*/

Java programs are written as classes, and if a class is called myprog, then it must be in a file called myprog.java. The program that runs in a class is in a method called main which looks as follows:

public static void main ( String [ ] args ) { // TODO: put your program here

}

All programs are sequences of statements that go inside a pair of brackets "{" and "}", and each statement is followed by a semicolon ";".

## **Variables and Types**

**Variables** can be thought of as containers that hold values that can change while a program is running. A variable is created by writing a **declaration** that has the **variable name** and the **type** of the values that the variable will hold.

#### **Variable names**

Variable names are chosen by the programmer but must follow certain rules and should also follow certain conventions of good style. They must only have characters that are alphabetic (a-z and A-Z), \$, or a number. The first character of a variable name must not be a number. Names are case sensitive, so "price" and "Price" are two different variables. Variable names should also avoid the Java keywords.\*

Examples of variable names: age, studentId, number7, student\_id

Good programming practice is to make the variables names meaningful for the values they will hold, either by using full descriptive words or some easily recognizable abbreviation. There are some capitalization conventions: one is that if the variable consists of more than one word, all but the first should be capitalized, the so-called "camel case". Examples are NetBeans, myFrame, goldStandard, payRate

More information about variables (which can also be called fields in Java) can be found in the Java Language tutorial, originally from Sun: http://download.oracle.com/javase/tutorial/java/nutsandbolts/variables.html.

## **Data Types**

In this class, we will only use the most common data types for basic data. These will be er numbers:  $-7$ ,  $-1, 0, 1, 2, ...$ 

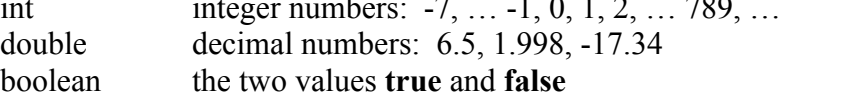

For text data, we will use the type String. To write values of this type, put double quotes around the text.

String example values are "Hello", "This is a message.", "Retweet #hcr"

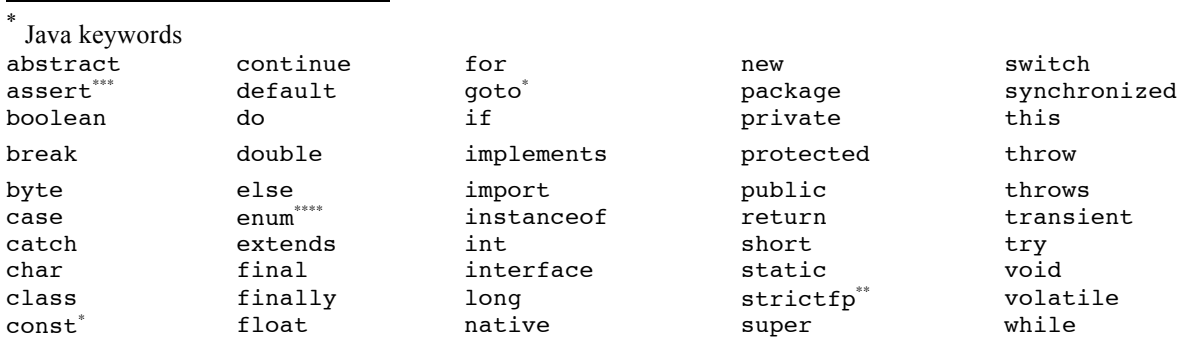

These types are often called primitive types because they can be used with arithmetic or other operators. But String has a special status as also being an object type and has additional functions that can be used with values of the type.

As we progress through the class, we will also use various object types. These types have functions that can be used and will be discussed more later. Some examples that we have seen so far include Frame, TextField, Button and Integer.

More information about primitive data types can be found in the Java Language Tutorial: http://download.oracle.com/javase/tutorial/java/nutsandbolts/datatypes.html, but note that most of these data types will not be used in this course.

Also, this course will not focus on number representation, but note that the type int does represent integers only up until 32,767. See, for example: http://xkcd.com/571/

#### **Variable Declarations**

Every variable must have a declaration that occurs in the program sequence before the variable is used.

A simple declaration has a type followed by the variable name. Declarations occur as statements, so they are also followed by a semicolon.

int age; double gpa; String studentName; boolean flag;

If you have more than one variable of the same type, they can all be put into one variable declaration.

int age, num1, num2; double payAmount, payRate;

In programming languages, there are not special types for dealing with currency, usually double values are used for computing monetary amounts but the values can be displayed to the user as currency. For example, 4.5 would be displayed as \$4.50.

## **Assignments**

In order to give a variable a value, you assign a value to it. The value could be a simple value, or it could be the result of an expression. The format is as follows:

 $variable = value$ ;

variable = expression;

Note that this use of the "=" sign means move the value on the right to the variable on the left. (This is different from what "=" means in most mathematical equations.)

The value may be one of a number of things:

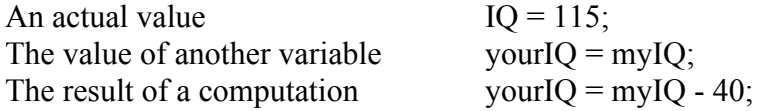

Although arithmetic is covered more in another section, here are some more examples of computing values from arithmetic expressions:

The results of computing a multiplication: salesTax = basePrice  $*$  taxRate;

The result of a concatenation of strings: welcome = "Howdy" + ", " + "Pardner";

There are times in your program that you want a variable to start with a particular value. You can initialize a variable with an assignment statement following the declaration, or you can use a declaration that includes the initialization directly.

```
int counter = 0;
double totalPrice = 0.0;
```
Now that we've seen the forms of assignment, here are some more thoughts on what assignment means.

Since you can use expressions on the right hand side of an assignment, you should always think about evaluating the expression first. Whatever value results from that will be put into the variable on the left.

Example 1:

int bonus  $= 5$ ; int points  $= 10$ ;

points  $= 25 + \text{bonus}$ ;

To see what this assignment statement does, first evaluate the expression on the right. This means to take the value of bonus (5) and add it to 25, getting 30. Now take the value of that expression (30) and put it as the current value of points. So the final value of points is 30.

Example 2:

Assume that this assignment statement follows the first example:

points  $=$  points  $+$  bonus;

We evaluate the assignment statement as before: we first evaluate the expression on the right, taking the current value of bonus (5) and the current value of points (30), getting 35. Now take the value of that expression (35) and put it as the current value of points. So the final value of points is 35.

Note that in programming, unlike mathematics, " $x = x + 1$ ", is meaningful, and is quite commonly used to keep adding 1 to a variable.